# **InCLUDE Data Exchange**

*Julia Harrell, GISP GIS Coordinator, NC DENR Julia.harrell@ncdenr.gov*

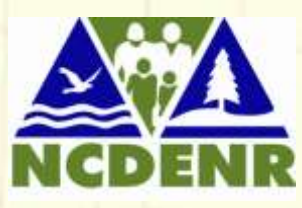

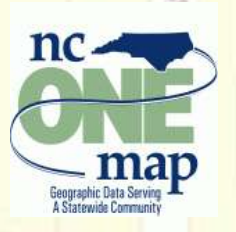

ELIZABETH AV

Environmental Information hange  $\mathbf{e}$ 

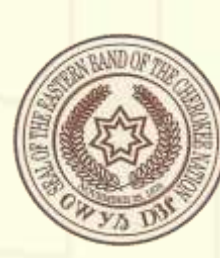

ya Mi-12.77 wa

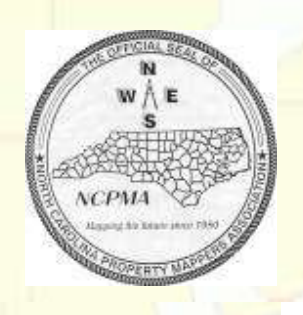

## InCLUDE Project Partners

- **NC Department of Environment & Natural Resources:** The State of NC's lead environmental agency
	- **Eastern Band of Cherokee Indians:** Has Tribal lands largely in NC
	- **NC Property Mapper's Association:** a non governmental professional organization of County Government property mappers
	- **NC Division of Land Records:** part of the NC Secretary of State"s **office**
- **NC Statewide Mapping Advisory Committee: WGSP**: Working Group for Seamless Parcels **WGRT**: Working Group for Roads & Transportation

ELIZABETH AV

**RUBY ST** 

### Why use the Exchange Network to share parcel & land use data?

- Many environmental problems cross multiple jurisdictions. The business of managing and solving these problems has become complex and very information intensive.
	- Environmental policy makers and other stakeholders need access to timely, accurate, and consistent data that present a complete picture of the environment. This includes property ownership and land use.
- Exchanging high quality information allows governments and regulated communities to make better planning decisions regarding the environment. Property data is a vital missing piece of the puzzle, not only for planning, but also incident response.

### Benefits to NC DENR

ARMEIEUD AV

- Most regulatory and natural resource programs need current property boundaries, ownership and land use information, which is not consistently available in a common format.
	- Some of the 100 NC County systems are mainframe-based and/or extremely proprietary.
- A consistent source of seamless parcel and land use data will aid DENR in: regulatory permitting decisions, mitigation and remediation efforts, land acquisition for parks and protected areas, wildfire response activities, and regional level analysis.

### Benefits to Eastern Band of Cherokee

ARMEIELD AV

- More easily get copes of county property data and share Trust land boundaries digitally with NC County property mapping offices. RUBY ST
	- Access NC County land records digitally and allow the Tribal Historic Preservation Office to work more closely with the State Historic Preservation Office.
	- Locate culturally important sources of natural resources, such as River Cane and Butternut, and have easy access to property owner information to facilitate permission for harvesting these resources.

### Benefits to NC Counties

- Reduce the burden of filling frequent parcel data requests from state and federal agencies.
- Establish a common data exchange format for parcel data without requiring counties to change any of their back-end systems.
- Allows counties to maintain control of transforming their data and determining who should have access to it.
- Will aid in creating regional level economic development and growth plans, as well as mutual aid and incident response compacts.

#### Major Project Components:

**InCLUDE** = **Integrated Cadastral and Land Use Data Exchange.** InCLUDE is the name of both the data flow and the project. Will use a GML "Simple Features" Level 1 schema, following the FGDC Parcel Working Group guidelines as closely as possible.

**SPART-NC** = **Spatial Translator for NC.** A secure web application allowing local governments to upload and transform their parcel and land use data to a common schema (format) for use in the InCLUDE data exchange.

#### ELIZABETH AV

**NC LandGate = another secure web application for** Government & Tribal users to identify and download portions of the transformed parcel & land use data from a map-centric interface.

### What has changed in the project?

- Cost analysis determined that it would be more economically viable to build the data transformation application as a webbased product rather than as a desktop software application.
- Functionality analysis determined that much of the needed data transformation capabilities already existed in an open source software packaged designed to provide Spatial ETL (extract, transform & load) services: *GeoKettle*
- Additional functionality analysis determined that much of the needed "on-demand" spatial data requests that the InCLUDE data flow requires are already supported in an open source Web Feature Service software application: *GeoServer*

### What is GeoKettle?

- A spatially-enabled version of Pentaho"s Data Integration Suite
- A metadata-driven spatial ETL tool with direct execution of transformations (think Safe Software"s FME, only open source)
- Support for most RDBMS formats and over 30 vector GIS formats (via OGR & GeoTools)
	- Handles Geometry objects (via GeoTools & Java Topology Suite)
- Has a Javascript API for accessing Geometry Objects
- Supports topological predicates, and aggregation operators (intersect, envelope, union, etc.)
- Supports Coordinate Transformations (via GeoTools & Proj)
- Has cartographic preview and can be deployed via web services

### What has not changed in the project?

- InCLUDE Plugins will still be built for both the Java & .Net flavors of OpenNode2. DENR will use Java & EBCI will use .Net
- The OpenNode2 administration database will be ported to run on the PostgreSQL + PostGIS platform for use at NC DENR.
- DENR will use the Open Source GeoServer 2.1 product as its companion WFS server and EBCI will use ArcGIS Server 10. The Open Source 52North GeoWeb Security software will be used to secure both types of WFS services.
- EBCI will use an existing instance of SQL Server +ArcSDE as their InCLUDE spatial database. ArcGIS Server will require a custom "assist layer" to provide WFS support for InCLUDE"s GML Simple Features Level 1 schema.

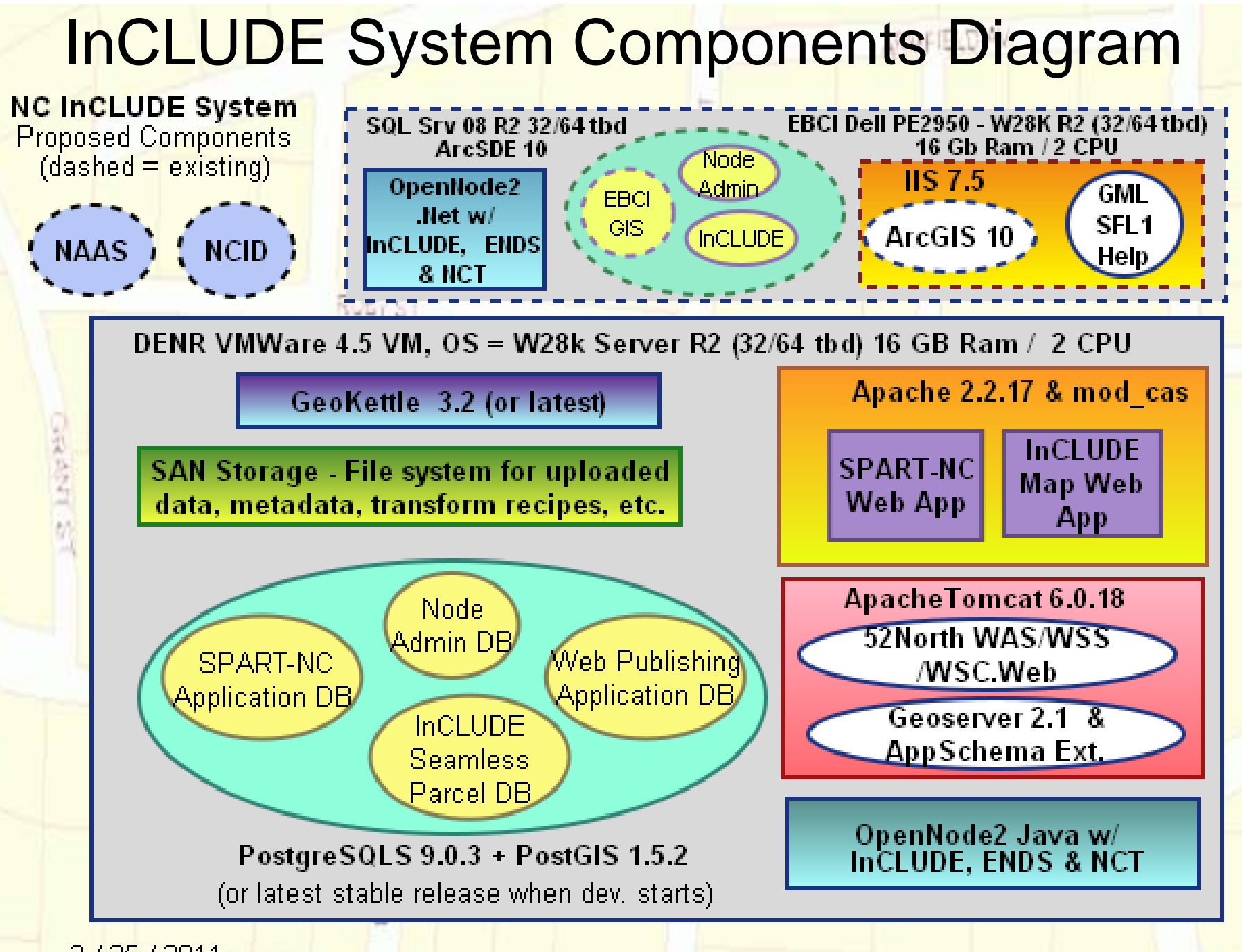

2 / 25 / 2011

### SPART-NC: User Operations

- 1. County GIS user logs into SPART-NC using NCID or NAAS account, uploads a Parcel shapefile & export file from the **County Tax Assessor's CAMA DB.**
- 2. Uses SPART-NC to "map" the elements in their parcel source data to the common InCLUDE schema, and the County Land Use codes to the common high-level Land Use classifications in the InCLUDE schema.
- 3. Saves their data transformation "recipe" for export, later reuse or further modification.
- 4. Executes the transformation recipe on their uploaded source data.
- 5. Runs a validation tool against the transformed version of the data. ELIZABETH AV
- 6. If validation finds errors, modify recipe, re-run steps 4 & 5 until no errors.
- 7. Defines "sharing rules" and submits correctly transformed data to NC InCLUDE spatial DB"s "seamless parcels" layer.

#### SPART-NC: behind the scenes

- Uploaded source shapefile & DB file ingested into NC InCLUDE's PostgreSQL + PostGIS spatial database.
- App reads source element structure out of NC InCLUDE spatial DB and transformed data structure out of InCLUDE GML schema.
	- User defines which source elements correspond with transformed destination elements, maps source domain values to destination domain values in InCLUDE schema. App has Javascript string/number functions and simple conditional logic.
		- App saves user defined data mappings in GeoKettle's existing xml transformation 'recipe' file format.
- App sends 'recipe' file to GeoKettle's Carte web service interface for transformation. GeoKettle"s validation & reporting tools enhanced for providing user-friendly error reports. Underlying JTS library used for geometry validation.
- Transformed data passing validation loaded into NC InCLUDE spatial database as part of "seamless parcels" layer.

### NC LandGate: User Operations

- Authorized Government or Tribal user logs into secure NCLandGate app using NCID or NAAS account.
- Selects a County or Tribal Area Subdivision Name from a picklist, or zooms on the map interface to the location where they want to get InCLUDE parcel data by one of these methods:
	- Lat/Lon coordinate
	- NC State Plane coordinate
	- US National Grid coordinate
	- Street Address (*Mapstraction* API w/ Google / Yahoo / OSM)
	- Manual Navigation
	- Methods for selecting InCLUDE parcel data to download:
		- By County or Tribal Area Subdivision Name
		- By User-Defined Bounding Box (within reason)
		- By User-Defined Center Point & Buffer Radius (within reason)
		- By 10-digit Watershed Boundary ID

#### NC LandGate: Behind the Scenes

- User specifies GML/Shapefile output & desired Coord. System.
- Web App takes user-defined area and formulates appropriate request, sends it to InCLUDE Node along w/ user credentials.
	- InCLUDE logic checks if user has permission to access parcel data for the areas their current data request covers.
- If OK, InCLUDE plugin sends request to secured WFS service (Geoserver or ArcGIS Server), which serves the transformed "seamless parcels" data in DENR or EBCI InCLUDE spatial DBs.
	- If user selected GML, the WFS returns GML in the InCLUDE schema. (Geoserver uses App Schema extension, AGS will need custom "assist" code to support SF Level 1).
	- If user selected Shapefile format, parcel features with multivalued properties (ex: a parcel with > 1 owner names) are saved in a "related" DBF file that can be joined to the shapefile.

### Proposed Data Flow Diagram

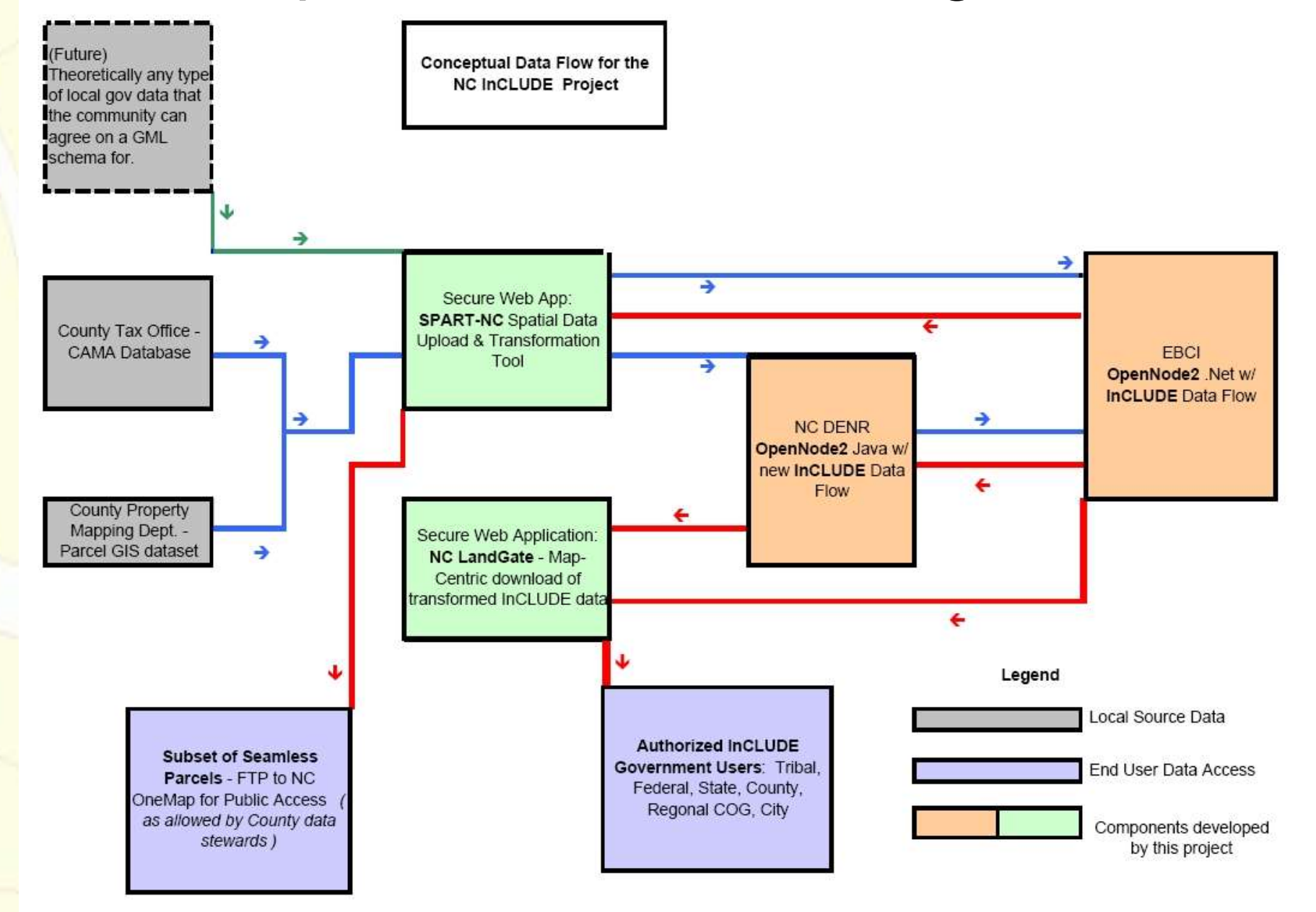

### Open Source Software planned for use

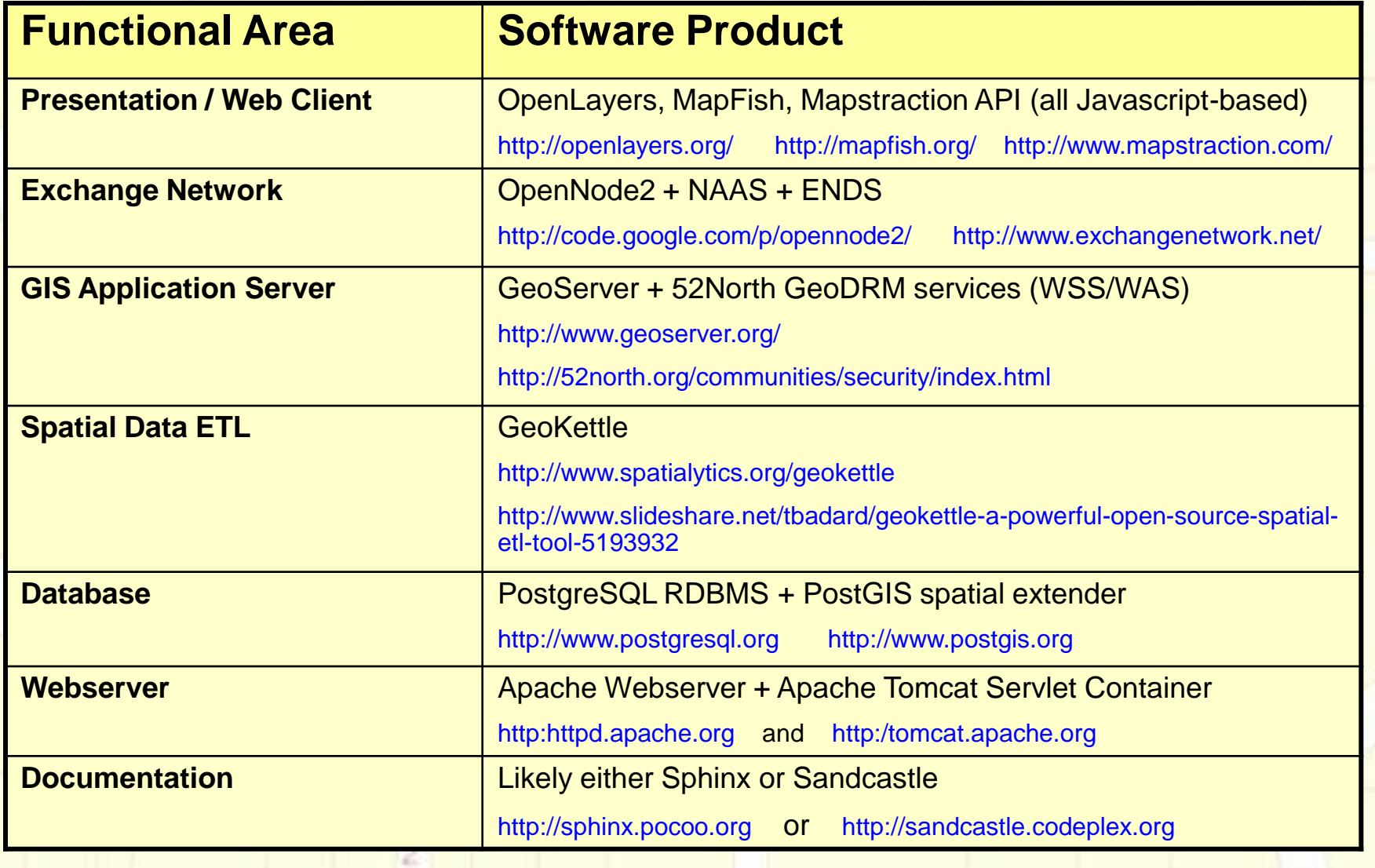

### Commercial Software planned for use

ARMFIELD AV

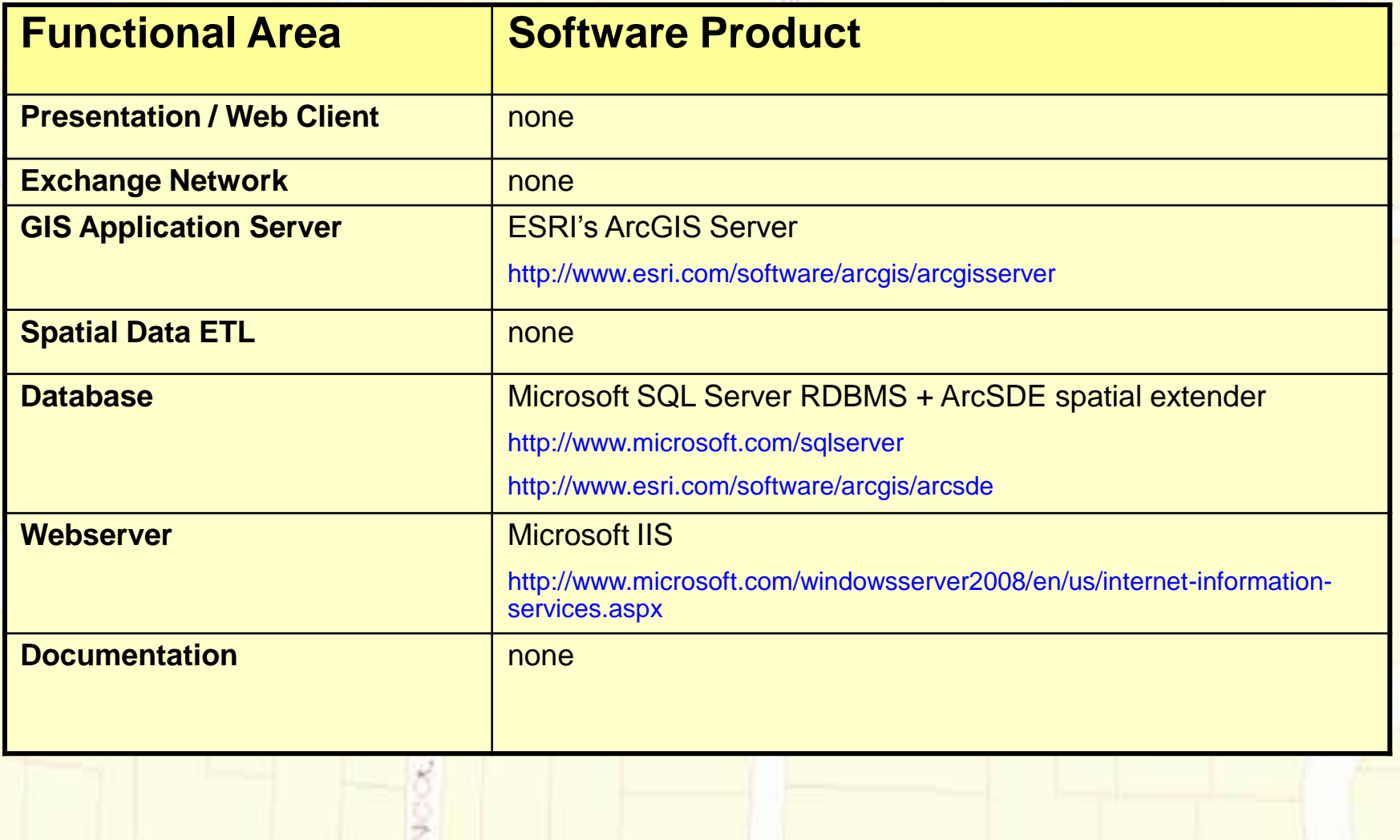